Please complete the captcha to download the file.

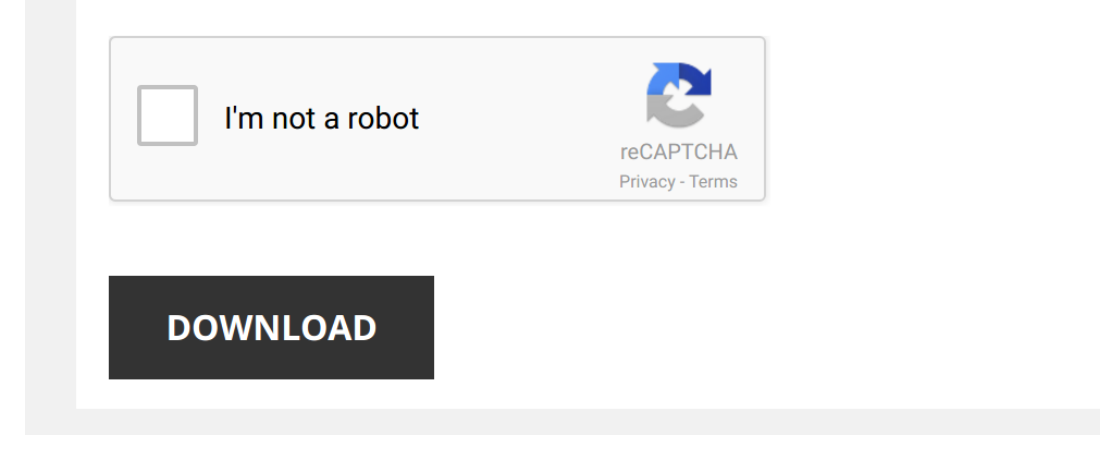

*face-parts-extraction-windows-based-on-bilateral-symmetry 1/5 [PDF Drive - Search and download PDF files for free.](http://symphoniclovefoundation.org/)*

#### **[Face Parts Extraction Windows Based](http://symphoniclovefoundation.org/face-parts-extraction-windows-based-on-bilateral-symmetry.pdf)**

### **Sliding windows and face detection - University of Texas ...**

Sliding windows and face detection Tuesday, Nov 10 Kristen Grauman UT-Austin Last time • Modeling categories with local features and spatial information: - Histograms configurationsHistograms, ...

# **Hierarchical Attention for Part-Aware Face Detection**

features to the face detection tasks should be adjusted adap-tively according to their contents Based on these analysis, we can conclude that the uniform feature extraction in cur-rent CNN-based methods is suboptimal with

# **POOF: Part-Based One-vs-One Features for Fine-Grained ...**

as face recognition or image search Face recognition often takes a part-based approach, either by explicitly extracting features at landmark points (eg [6, 30, 34]) or by perform-ing an alignment step based on parts…

# **A Face Detection Framework Based on Selected Face …**

which contains non-face patterns is processed by the few initial stages of the cascade classifier, and only a few face-like parts of the image can pass the initial stage and reach the higher stages Therefore, in …

# **Color-Based Face Detection using Skin Locus Model and ...**

Color-Based Face Detection using Skin Locus Model and Hierarchical Filtering A Hadid, M Pietikäinen, and B Martinkauppi algorithms for face detection are based only on the extraction of facial features, our system can even

### **EXTRACTING FACES AND FACIAL FEATURES FROM COLOR …**

human faces in images Yang et al27 classified face detection methods into four categories:knowledge-based,feature invariant, template matching and appearance-based Sung and Poggio21 used ...

### **REVIEW OF ACE DETECTION SYSTEMS BASED ARTIFICIAL …**

A general face recognition system includes many steps: face detection; feature extraction; and face recognition [14][24] as shown in Figure1 Face detection and recognition includes many complementary parts...

### **Vanishing Moments of a Wavelet System and Feature Set in ...**

Image Processing, Face detection, Wavelet Keywords Feature extraction, threshold, wavelets, vanishing moments 1 INTRODUCTION Face recognition and face detection in pattern recognition are very …

#### **Mechanisms of Face Perception - University of Maryland ...**

The most basic aspect of face perception is sim-ply detecting the presence of a face, which re-quires the extraction of features that it has in common with other faces The effectiveness and ubiquity of the ...

#### **Face Recognition with Python - bytefish**

Face recognition based on the geometric features of a face is probably the most intuitive approach to Recently various methods for a local feature extraction emerged To avoid the high-dimensionality of ...

#### **Efficient Boosted Exemplar-based Face Detection**

parts However, the modeling of each part is still based on the low level descriptors, which faces the same issue as the previous feature-based holistic face detectors [21] Recently an exemplar-based ...

### **An Efficient Face Detection and Recognition System**

initial face detection module scans the captured image and detects the human faces In Face recognition module, for every detected face, BICA features are computed and minimum distance is calculated ...

**A Guide to Laboratory Fume Hoods - Esco**

In general, a hood's face velocity is recommended to be between 03 m/s (60 fpm) and 05 m/s (100 fpm), however it is important to check with local safety regulations on the face velocity recommendation ...

### **Shape Model-Based 3D Ear Detection from Side Face Range …**

olds, choose the best extraction result, and do the edge thinning By running connected component labeling, we extract the edges which correspond to ear helix and anti-helix parts We define the ear shape model as 3D co-Figu

### **Key rheological properties of hyaluronic acid fillers ...**

Injectable hydrogels known as fillers are commonly used in aesthetic medicine to shape the face or to treat signs of facial ageing, eg, to smooth superficial wrinkles or to palliate age-related atrophy and ptosis by remode

### **StructureFlow: Image Inpainting via Structure-Aware ...**

StructureFlow: Image Inpainting via Structure-aware Appearance Flow Yurui Ren1,2 Xiaoming Yu1,2 Ruonan Zhang2 Thomas H Li3,1 Shan Liu4 Ge Li 1,2 1School of Electronics and Computer …

### **ALGORITHMS TO PROCESS AND MEASURE BIOMETRIC …**

I For eye and face tracking in low quality images, a new robust method is developed The proposed system consists of three parts: face localization, eye detection and eye tracking This is accomplished …

### Getting the books [Face Parts Extraction Windows Based On Bilateral Symmetry](http://symphoniclovefoundation.org) now is not type of inspiring means. You could not abandoned going similar to ebook gathering or library or borrowing from your links to door them.

the options to accompany you in the manner of having new time.

It will not waste your time, understand me, the e-book will completely look you additional matter to read. Just invest little period to gate this on-line statement Face Parts Extraction Windows Based On Bilateral Symmetry

### Facial Feature Extraction Part 1 of 2 | Spark AR Studio In this video we explore how to extract facial features by building a patch editor sequence to essentially smooth over face ...

*Remove background from image without Photoshop* WATCH MY UPDATED REVIEW HERE: https://www.youtube.com/watch?v=qH0NF5tPRhY Remove Background From Image ...

#### *Extracting Files - Windows*

Build a do-it-yourself air purifier for about \$25 Dr. Jeffrey E. Terrell, director of the Michigan Sinus Center, demonstrates how to build an air purifier with a HEPA filter for about ...

*OpenCV Python TUTORIAL #4 for Face Recognition and Identification* OpenCV with Python Series #4 : How to use OpenCV in Python for **Face** Recognition and Identification Sections Welcome ...

*[Official Video] Daft Punk - Pentatonix* TICKETS TO THE FIRST LEG OF 'PENTATONIX: THE WORLD TOUR' ON SALE NOW http://www.ptxofficial.com/tour 5/11/2019 ...

*Spark AR - How to extract face features* Using a custom Spark AR patch we explore how we can **extract** the eyes and mouth of a user to use as a texture on other surfaces ...

**Photoshop: How To Cut Out an Image - Remove & Delete a Background** A simple and mick tutorial on how to cut out an image and remove the background in Photoshop This basic Photoshop cc/cs6

HOW TO: View & Extract Raspberry Pi Images and/or Linux Partitions on Windows PC Linux Reader - https://www.diskinternals.com/linux-reader/ Please Help Support My Channel ...

*How to Extract RAR File in Windows 10?* How to **Extract** .RAR file in **Windows** 10? Step 1: Go to https://www.rarlab.com Step 2: Click on "Downloads" Link. Step 3: Click on ...

*How to cut out an image / object in Illustrator CC 2018* In this step by step Illustrator CC 2018 tutorial we will teach you how to cut out an object within an image in Illustrator CC ...

*How To Fix "The System Cannot find the File Specified" Error* In this video, I will show you guys how to fix "The **System** Cannot find the File Specified" error in your **windows** computer.

Detect faces | Compare faces | Extract texts from Image | Detect celebrity using AWS Rekognition In this tutorial, we shall learn how to use amazon Rekognition service to detect faces, detect texts from an Image, compare .

*How to Extract Parts using WinRAR* This tutorial shows you how to use WinRAR to **extract** and join all the **part** files together to create a single file. If you saw our first ...

*Image Processing in MATLAB Tutorial 3 - Face Features Detection* Image Processing in MATLAB Tutorial 3 - Face Features Detection This is a tutorial series on the image processing toolbox on ...

Introducing Form Recognizer for AI driven information extraction from forms | BRK2015 One of the challenges just about every business faces is converting forms to a useful digital format. Come learn how you can ...

*Harvesting Snail Slime for Beauty Products* For centuries, humans have put snail slime on their **faces**. Why? They believed its nutrient-rich properties fought wrinkles, scars ...

Facial Prosthetics Bring Art And Design Together Crafting facial prosthetics requires a combination of fine art and medical skills. Greg Gion, an anaplastologist, comes from a fine ...

*Google Vision API in Python (Part 3): Detect and Extract Text (Image)* Buy Me a Coffee? https://www.paypal.me/jiejenn/5

Your donation will support me to continue to make more tutorial videos